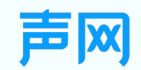

## **Web媒体处理与实时传输标准实践**

Practices of Web Media Processing and Real-time Communication Standards

**高纯**

## 声网

## **Outline**

- **1. Background**
- **2. Case1: E2E Encryption**
- **3. Case2: Digital Rights Management**
- **4. Case3: H265 Supporting for RTC**
- **5. Case4: Alpha Video Transmission**

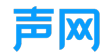

## **Background**

## New Trends in the RTC Industry

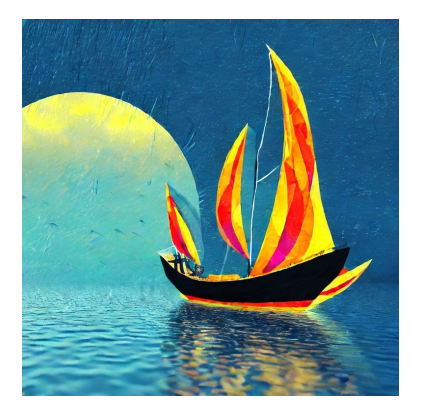

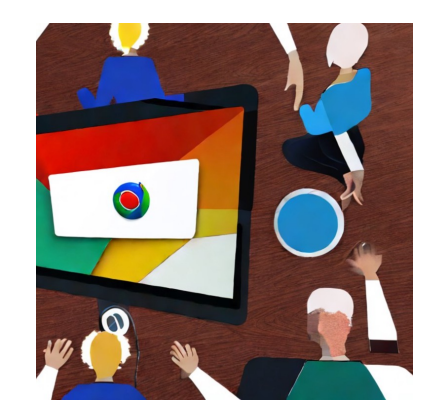

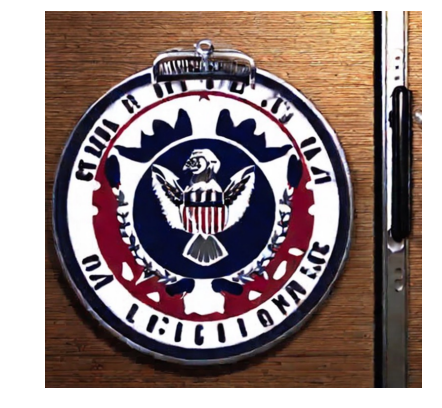

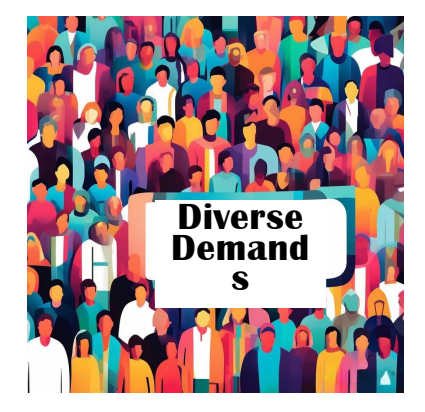

Expanding overseas business

Web is the most important platform overseas

Security and compliance by design is required by foreign laws

Diverse application scenarios create diverse requirements on web infrastructure

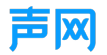

### Providing reliable transmission network

- Encrypt and decrypt media by end device to protect privacy
- **•** User data could not be decrypted by RTC service provider

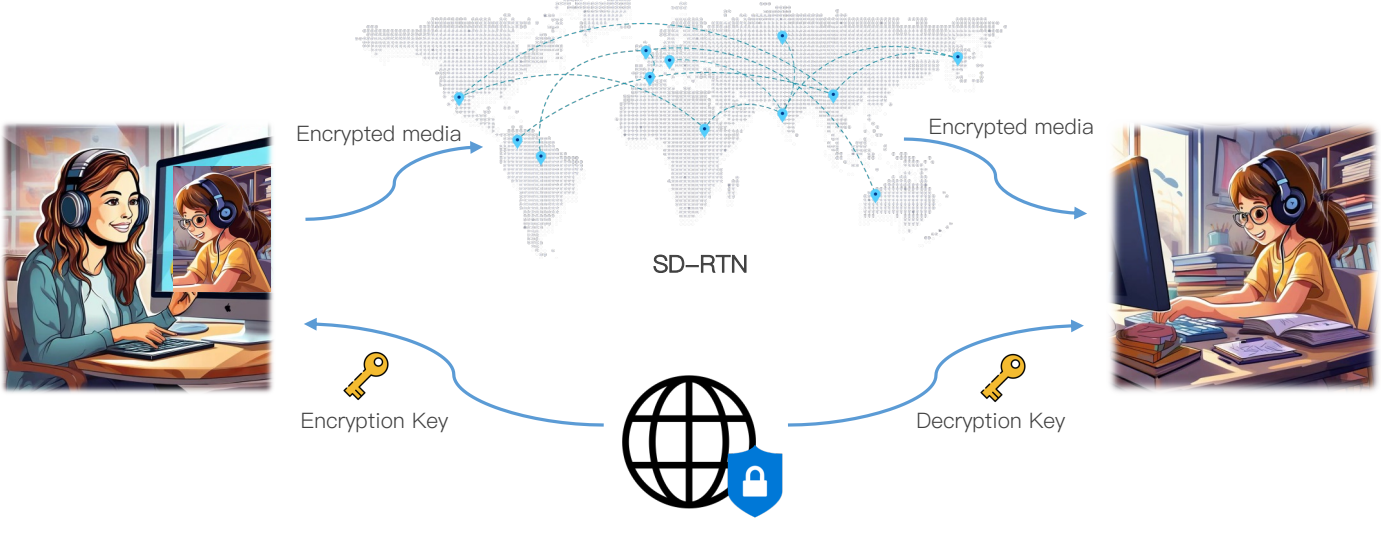

Security Management Platform

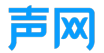

### Requirements:

- Provide interface to grab encoded media data
- **•** Provide high performance encryption/decryption component
- Provide interface to write back transformed media data

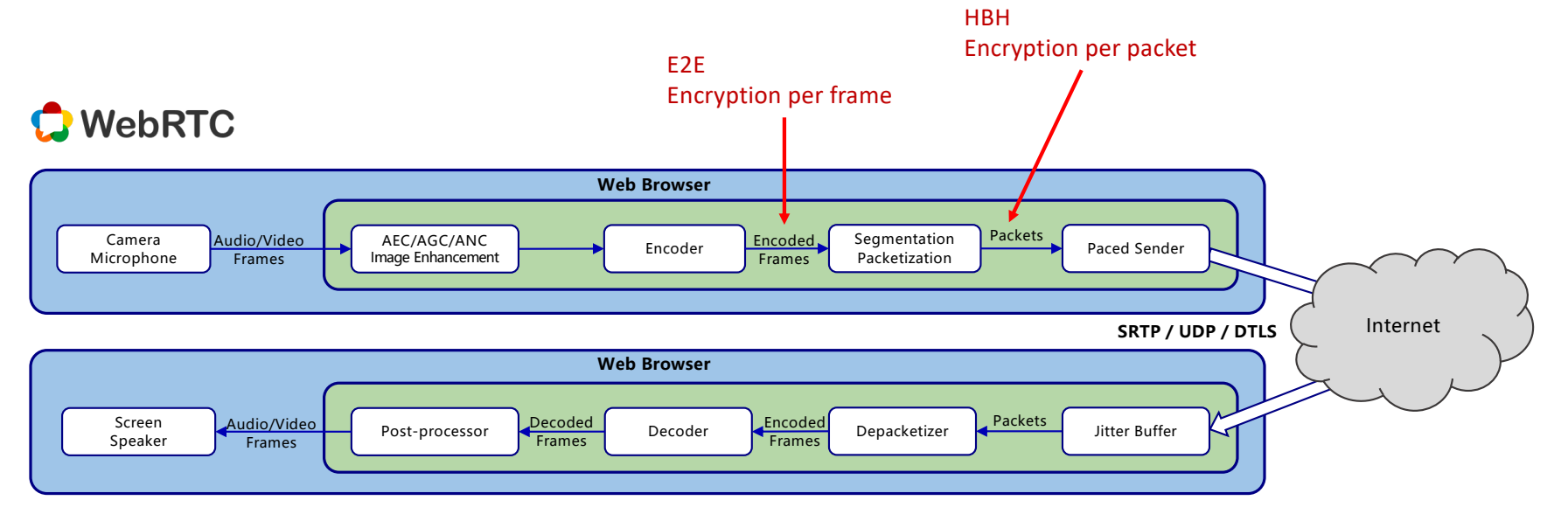

![](_page_5_Picture_0.jpeg)

## Secure Frame (SFrame)

- End-to-end encryption and authentication mechanism for media frames
- **•** Compatible with RTP & non-RTP media transport
- Reduce bandwidth overhead by adding encryption overhead only once per media frame, instead of once per packet.

![](_page_5_Picture_116.jpeg)

### Secure Frame (SFrame)

### Abstract

This document describes the Secure Frame (SFrame) end-to-end encryption and authentication mechanism for media frames in a multiparty conference call, in which central media servers (selective forwarding units or SFUs) can access the media metadata needed to make forwarding decisions without having access to the actual media.

The proposed mechanism differs from the Secure Real-Time Protocol (SRTP) in that it is independent of RTP (thus compatible with non-RTP media transport) and can be applied to whole media frames in order to be more bandwidth efficient.

![](_page_5_Figure_11.jpeg)

![](_page_5_Figure_12.jpeg)

![](_page_6_Picture_0.jpeg)

### SFrameTransform

Spec: [https://www.w3.org/TR/webrtc-encoded-tran](https://www.w3.org/TR/webrtc-encoded-transform/)sform/

![](_page_6_Figure_4.jpeg)

![](_page_6_Figure_5.jpeg)

![](_page_6_Figure_6.jpeg)

![](_page_7_Picture_0.jpeg)

![](_page_7_Picture_12.jpeg)

![](_page_8_Picture_0.jpeg)

### Partly testable on Safari with feature flag enabled

### Functionalities not ready

![](_page_8_Picture_41.jpeg)

![](_page_8_Picture_42.jpeg)

![](_page_9_Picture_0.jpeg)

### RTCRtpScriptTransform

Spec: [https://www.w3.org/TR/webrtc-encoded-tran](https://www.w3.org/TR/webrtc-encoded-transform/)sform/

```
typedef (SFrameTransform or RTCRtpScriptTransform) RTCRtpTransform;
// New methods for RTCRtpSender and RTCRtpReceiver
partial interface RTCRtpSender {
    attribute RTCRtpTransform? transform;
};
partial interface RTCRtpReceiver {
    attribute RTCRtpTransform? transform;
};
```
partial i[nterface](https://www.w3.org/TR/webrtc/) *RTCRtpSender* { [Promise](https://webidl.spec.whatwg.org/)<u[ndefined](https://www.w3.org/TR/webrtc-encoded-transform/)> generateKeyFrame([optional](https://webidl.spec.whatwg.org/) s[equence](https://webidl.spec.whatwg.org/) <DOMString> *rids*); };

![](_page_9_Picture_118.jpeg)

### [Exposed=Window]

 $\}$ ;

interface RTCRtpScriptTransform {

constructor(Worker worker, optional any options, optional sequence<object> transfer);

![](_page_10_Picture_0.jpeg)

## E2E encryption with RTCRtpScriptTransform and Web Crypto API

![](_page_10_Figure_3.jpeg)

![](_page_11_Picture_0.jpeg)

## Traditional DRM for CDN one-way media

![](_page_11_Figure_3.jpeg)

![](_page_12_Picture_0.jpeg)

### WebRTC [Extended](https://www.w3.org/TR/webrtc-nv-use-cases/) Use Cases

### Case: Live encoded non-WebRTC media

![](_page_12_Picture_116.jpeg)

### Case: Transmitting stored encoded media

![](_page_12_Picture_117.jpeg)

### Case: Decoding pre-encoded media

![](_page_12_Picture_118.jpeg)

![](_page_13_Picture_0.jpeg)

### DRM requirements for WebRTC one-way media:

- Transmitting stored pre-encoded media as part of the WebRTC RTP session
- Decrypting media with CDM, and decoding pre-encoded media with MSE.

![](_page_13_Figure_5.jpeg)

![](_page_14_Picture_0.jpeg)

### Current DRM solution for WebRTC

![](_page_14_Figure_3.jpeg)

![](_page_15_Picture_0.jpeg)

### Chrome Safari on<sup>\*</sup> Samsung Opera for Opera Mini Chrome Edge Safari Firefox Opera IE Mobile Internet iOS Android  $3.1 - 10.1$  $2 - 119$  $\overline{A}$  $\mathbf{B}_{1-12.1}$  $5 - 20$  $12 - 18$  $10 - 93$  $3.2 - 10.3$  $4 - 106$ 120 **5** 07 - 124  $121 - 125$  $15$ <sub>94 - 108</sub>  $13 - 17.4$  $6 - 10$  $12 - 12.1$ .<br>123 - 79  $11 - 17.4$  $21 - 23$  $\sqrt{5}$ 125 124 17.5 126 109 124 17.5 24  $all$ 80  $11$ 17.6-TP 27-129  $126 - 128$ 17.6

### HEVC/H.265 decoding support on Web

- 1. Supported only for devices with hardware support
- 2. Reported to work in certain Android devices with hardware support
- 3. Supported only on macOS High Sierra or later
- 4. Supported for all devices on macOS (>= Big Sur 11.0) and Android (>= 5.0) if Edge  $>= 107$ , for devices with hardware support on Windows ( $>=$  Windows 10 1709) when HEVC video extensions from the Microsoft Store is installed
- 5. Supported for all devices on macOS ( $>$ = Big Sur 11.0) and Android ( $>$ = 5.0),

for devices with hardware support on Windows  $(>=$  Windows 8), and for devices with hardware support powered by VAAPI on Linux and ChromeOS

- 6. Supported for devices with hardware support (the range is the same as Edge) on Windows in Nightly only. 10-bit or higher colors are not supported.
- 7. Supported for devices with hardware support (the range is the same as Edge) on Windows only. Enabled by default in Nightly and can be enabled via the media.wmf.hevc.enabled pref in about:config. 10-bit or higher colors are not supported.

![](_page_16_Picture_0.jpeg)

### HEVC Encoding support on Web

![](_page_16_Picture_3.jpeg)

Safari 13+ on Mac and IOS

![](_page_16_Picture_5.jpeg)

Chrome for Windows / Mac M109+; Chrome for Android M117+; Experimental feature with switch: --enable-features=PlatformHEVCEncoderSupport

![](_page_16_Picture_7.jpeg)

Not supported

## WebRTC HEVC Support

![](_page_16_Picture_10.jpeg)

Experimental feature on Safari 14+ Not compatible with RFC 7798 Packetization

![](_page_16_Picture_12.jpeg)

### Chrome Canary 127

Experimental feature with switch: --enable-features=PlatformHEVCEncoderSupport, WebRtcAllowH265Send, WebRtcAllowH265Receive --force-fieldtrials=WebRTC-Video-H26xPacketBuffer/Enabled

![](_page_16_Picture_15.jpeg)

Not supported

![](_page_17_Picture_0.jpeg)

## Solution 1: Remuxing RTP packets to HLS on Server

![](_page_17_Figure_3.jpeg)

### **Pros**

- $\bullet$  The architecture is relatively simple
- The system has good compatibility

## Cons

- **In Not a real-time system**
- **•** Poor resistance to weak network

## **Scenario**

Good network quality, do not have strict real-time requirements.

![](_page_18_Picture_0.jpeg)

### Solution 2: Customized Browser with WebRTC H265 Support

![](_page_18_Figure_3.jpeg)

![](_page_19_Picture_0.jpeg)

Solution 2: Customized Browser with WebRTC H265 Support

![](_page_19_Picture_3.jpeg)

## Pros

- **In Pure web technical stack for developer**
- **Compatible with existed WebRTC apps**
- **•** Forward compatibility with future official Chrome browser

### **Cons**

- **In Higher technical maintenance costs**
- **Extra efforts for client distribution**

## **Scenario**

Application environment under control in organization like company, bureau, etc…

![](_page_20_Picture_0.jpeg)

Solution 3: Port RTC components to WebAssembly

![](_page_20_Figure_3.jpeg)

### **Features**

- l Implement full downlink pipeline with WebAssembly. Including bandwidth estimation, jitter buffer, netEQ、video packetizer/depacketizer, media codecs, media renderer.
- Media is transmitted with tuned WebRTC DataChannel

![](_page_21_Picture_0.jpeg)

## Protential Future Solution: WebRTC-RtpTransport API

A new proposal being discussed in WebRTC WG

### Problem & Motivation

### WebRTC APIs is not sufficient, due to:

- Lack of support for custom metadata
	- Lack of codec support
	- Lack of custom rate control
- Inability to support custom RTCP messages

### **Goal**

- Custom rate control (with built-in bandwidth estimate)
	- Custom bitrate allocation
	- Custom metadata (header extensions)
		- Custom RTCP messages
		- Custom RTCP message timing
			- RTP forwarding
	- Custom payloads (ML-based audio codecs)
		- Custom packetization
			- Custom FEC
			- Custom RTX
		- Custom Jitter Buffer
		- Custom bandwidth estimate

![](_page_22_Picture_0.jpeg)

Scenario: Rendering characters onto virtual background

![](_page_22_Picture_3.jpeg)

![](_page_22_Picture_4.jpeg)

![](_page_22_Picture_6.jpeg)

**Immersive online meeting and Community Community Picture-in-picture presentation and Community Community Community Community Community Community Community Community Community Community Community Community Community Commun** 

![](_page_22_Picture_8.jpeg)

![](_page_23_Picture_0.jpeg)

## In WebRTC pipeline, alpha plane is ignored even if the encoder support alpha channel

![](_page_23_Picture_26.jpeg)

![](_page_24_Picture_0.jpeg)

## Solution 1: Send alpha data with H.264 SEI

![](_page_24_Figure_3.jpeg)

![](_page_25_Picture_0.jpeg)

Solution 1: Store alpha data to the expanded area

![](_page_25_Figure_3.jpeg)

- **I** Need extra metadata to record video type (normal or expanded)
- **Cost about 20% extra bandwidth**

![](_page_26_Picture_0.jpeg)

# **END Thanks**